# X11R6 Sample Implementation Frame Work

Katsuhisa Yano TOSHIBA Corporation Yoshio Horiuchi IBM Japan

### X11R6 Sample Implementation Frame Work

by Katsuhisa Yano TOSHIBA Corporation Yoshio Horiuchi IBM Japan

X Version 11, Release 7.7 Copyright © 1994 TOSHIBA Corporation, IBM Corporation

Permission to use, copy, modify, and distribute this documentation for any purpose and without fee is hereby granted, provided that the above copyright notice and this permission notice appear in all copies. TOSHIBA Corporation and IBM Corporation make no representations about the suitability for any purpose of the information in this document. This documentation is provided as is without express or implied warranty.

Copyright © 1994 X Consortium

Permission is hereby granted, free of charge, to any person obtaining a copy of this software and associated documentation files (the "Software"), to deal in the Software without restriction, including without limitation the rights to use, copy, modify, merge, publish, distribute, sublicense, and/or sell copies of the Software, and to permit persons to whom the Software is furnished to do so, subject to the following conditions:

The above copyright notice and this permission notice shall be included in all copies or substantial portions of the Software.

THE SOFTWARE IS PROVIDED "AS IS", WITHOUT WARRANTY OF ANY KIND, EXPRESS OR IMPLIED, INCLUDING BUT NOT LIMITED TO THE WARRANTIES OF MERCHANTABILITY, FITNESS FOR A PARTICULAR PURPOSE AND NONINFRINGEMENT. IN NO EVENT SHALL THE X CONSORTIUM BE LIABLE FOR ANY CLAIM, DAMAGES OR OTHER LIABILITY, WHETHER IN AN ACTION OF CONTRACT, TORT OR OTHERWISE, ARISING FROM, OUT OF OR IN CONNECTION WITH THE SOFTWARE OR THE USE OR OTHER DEALINGS IN THE SOFTWARE.

Except as contained in this notice, the name of X Consortium shall not be used in advertising or otherwise to promote the sale, use or other dealings in this Software without prior written authorization from X Consortium.

X Window System is a trademark of The Open Group.

## **Table of Contents**

| 1. | Framework                       | 1 |
|----|---------------------------------|---|
|    | Preface                         | 1 |
|    | Objective                       |   |
|    | Locale Object Binding Functions | 3 |
|    | Locale Method Interface         |   |
|    | Locale Method Functions         | 4 |
|    | Charset functions               | 5 |
|    | Converter Functions             | 7 |
|    | X Locale Database functions     |   |
|    | Utility Functions               | _ |

## **Chapter 1. Framework**

## **Preface**

This document proposes to define the structures, methods and their signatures that are expected to be common to all locale dependent functions within the Xlib sample implementation. The following illustration (Fig.1) is proposed to outline the separating of the components within the sample implementation.

Preface drawing.

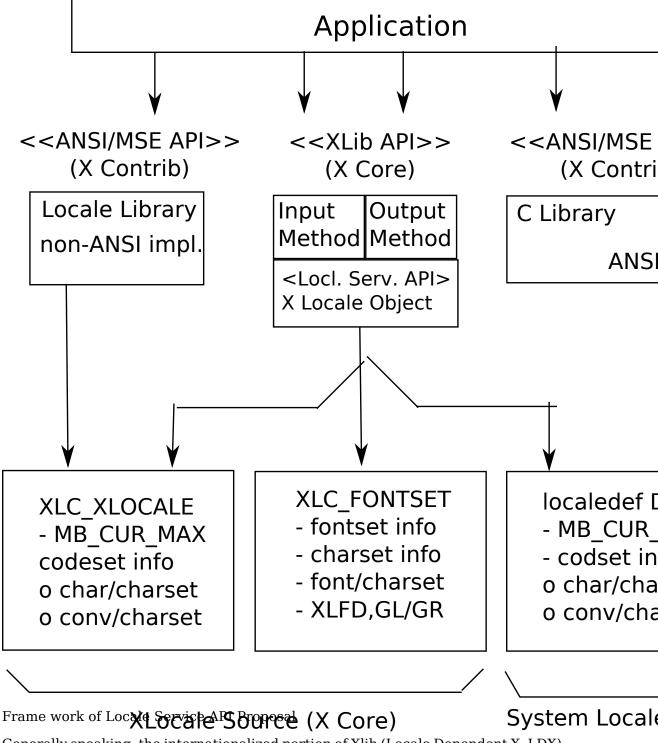

Generally speaking, the internationalized portion of Xlib (Locale Dependent X, LDX) consists of three objects; locale (LC) , input method (IM) and output method (OM). The LC provides a set of information that depends on user's language environment. The IM manages text inputing, and the OM manages text drawing. Both IM and OM highly depend on LC data.

In X11R5, there are two sample implementations, Ximp and Xsi, for Xlib internationalization. But in both implementations, IM and OM actually refer the private

extension of LC. It breaks coexistence of these two sample implementations. For example, if a user creates a new OM for special purpose as a part of Ximp, it will not work with Xsi.

As a solution of this problem, we propose to define the standard APIs between these three objects, and define the structure that are common to these objects.

## **Objective**

- Explain the current X11R6 sample implementation
- Document the common set of locale dependent interfaces
- Provide more flexible pluggable layer

## **Locale Object Binding Functions**

This chapter describes functions related locale object binding for implementing the pluggable layer.

A locale loader is an entry point for locale object, which instantiates XLCd object and binds locale methods with specified locale name. The behavior of loader is implementation dependent. And, what kind of loaders are available is also implementation dependent.

The loader is called in \_XOpenLC, but caller of \_XOpenLC does not need to care about its inside. For example, if the loader is implemented with dynamic load functions, and the dynamic module is expected to be unloaded when the corresponding XLCd is freed, close methods of XLCdMethods should handle unloading.

#### Initializing a locale loader list

```
void XlcInitLoader
```

The \_XlcInitLoader function initializes the locale loader list with vendor specific manner. Each loader is registered with calling \_XlcAddLoader. The number of loaders and their order in the loader list is implementation dependent.

#### Add a loader

```
typedef XLCd (*XLCdLoadProc)(name);
    char *name;

typedef int XlcPosition;

#define XlcHead
#define XlcTail

Bool XlcAddLoader( proc, position);
```

The \_xlcAddLoader function registers the specified locale loader "proc" to the internal loader list. The position specifies that the loader "proc" should be placed in the top of the loader list(XlcHead) or last(XlcTail).

The object loader is called from the top of the loader list in order, when calling time.

```
Remove a loader
void _XlcRemoveLoader( proc);
```

The \_XlcRemoveLoader function removes the locale loader specified by "proc" from the loader list.

Current implementation provides following locale loaders;

```
_XlcDefaultLoader
_XlcGenericLoader
_XlcEucLoader
_XlcSjisLoader
_XlcUtfLoader
_XaixOsDynamicLoad
```

## **Locale Method Interface**

This chapter describes the locale method API, which is a set of accessible functions from both IM and OM parts. The locale method API provides the functionalities; obtaining locale dependent information, handling charset, converting text, etc.

As a result of using these APIs instead of accessing vender private extension of the locale object, we can keep locale, IM and OM independently each other.

## **Locale Method Functions**

```
Open a Locale Method

XLCd _XOpenLC( *name);
```

The \_xOpenLC function opens a locale method which corresponds to the specified locale name. \_xOpenLC calls a locale object loader, which is registered via \_x1-cAddLoader into the internal loader list. If the called loader is valid and successfully opens a locale, \_xOpenLC returns the XLCd. If the loader is invalid or failed to open a locale, \_xOpenLC calls the next loader. If all registered loaders cannot open a locale, \_xOpenLC returns NULL.

XLCd XlcCurrentLC

The \_XlcCurrentLC function returns an XLCd that are bound to current locale.

#### **Close a Locale Method**

```
void XCloseLC( lcd);
```

The XCloseLC function close a locale method the specified lcd.

#### **Obtain Locale Method values**

```
char *_XGetLCValues( lcd);
```

The \_XGetLCValues function returns NULL if no error occurred; otherwise, it returns the name of the first argument that could not be obtained. The following values are defined as standard arguments. Other values are implementation dependent.

| Name                       | Туре  | Description                        |
|----------------------------|-------|------------------------------------|
| XlcNCodeset                | char* | codeset part of locale name        |
| XlcNDefaultString          | char* | XDefaultString()                   |
| XlcNEncodingName           | char* | encoding name                      |
| XlcNLanguage               | char* | language part of locale name       |
| XlcNMbCurMax               | int   | ANSI C MB_CUR_MAX                  |
| XlcNStateDependentEncoding | Bool  | is state-dependent encoding or not |
| XlcNTerritory              | char* | territory part of locale name      |

## **Charset functions**

The XlcCharSet is an identifier which represents a subset of characters (character set) in the locale object.

```
typedef enum {
      XlcUnknown, XlcCO, XlcGL, XlcC1, XlcGR, XlcGLGR, XlcOther
} XlcSide;
typedef struct _XlcCharSetRec *XlcCharSet;
typedef struct {
      char *name;
      XPointer value;
} XlcArg, *XlcArgList;
typedef char* (*XlcGetCSValuesProc)(charset, args, num_args);
      XlcCharSet charset;
      XlcArgList args;
      int num_args;
typedef struct _XlcCharSetRec {
      char *name;
      XrmQuark xrm_name;
      char *encoding_name;
      XrmQuark xrm_encoding_name;
      XlcSide side;
      int char_size;
      int set_size;
      char *ct_sequence;
      XlcGetCSValuesProc get_values;
} XlcCharSetRec;
```

#### Get an XlcCharSet

```
XlcCharSet _XlcGetCharSet( *name);
```

The  $_{\tt XlcGetCharSet}$  function gets an XlcCharSet which corresponds to the charset name specified by "name".  $_{\tt XlcGetCharSet}$  returns NULL, if no XlcCharSet bound to specified "name".

The following character sets are pre-registered.

| Name               | Description                                       |
|--------------------|---------------------------------------------------|
| ISO8859-1:GL       | 7-bit ASCII graphics (ANSI X3.4-1968),            |
|                    | Left half of ISO 8859 sets                        |
| JISX0201.1976-0:GL | Left half of JIS X0201-1976 (reaffirmed 1984),    |
|                    | 8-Bit Alphanumeric-Katakana Code                  |
| ISO8859-1:GR       | Right half of ISO 8859-1, Latin alphabet No. 1    |
| ISO8859-2:GR       | Right half of ISO 8859-2, Latin alphabet No. 2    |
| ISO8859-3:GR       | Right half of ISO 8859-3, Latin alphabet No. 3    |
| ISO8859-4:GR       | Right half of ISO 8859-4, Latin alphabet No. 4    |
| ISO8859-7:GR       | Right half of ISO 8859-7, Latin/Greek alphabet    |
| ISO8859-6:GR       | Right half of ISO 8859-6, Latin/Arabic alphabet   |
| ISO8859-8:GR       | Right half of ISO 8859-8, Latin/Hebrew alphabet   |
| ISO8859-5:GR       | Right half of ISO 8859-5, Latin/Cyrillic alphabet |
| ISO8859-9:GR       | Right half of ISO 8859-9, Latin alphabet No. 5    |
| JISX0201.1976-0:GR | Right half of JIS X0201-1976 (reaffirmed 1984),   |
|                    | 8-Bit Alphanumeric-Katakana Code                  |
| GB2312.1980-0:GL   | GB2312-1980, China (PRC) Hanzi defined as GL      |
| GB2312.1980-0:GR   | GB2312-1980, China (PRC) Hanzi defined as GR      |
| JISX0208.1983-0:GL | JIS X0208-1983, Japanese Graphic Character Set    |
|                    | defined as GL                                     |
| JISX0208.1983-0:GR | JIS X0208-1983, Japanese Graphic Character Set    |
|                    | defined as GR                                     |
| KSC5601.1987-0:GL  | KS C5601-1987, Korean Graphic Character Set       |
|                    | defined as GL                                     |
| KSC5601.1987-0:GR  | KS C5601-1987, Korean Graphic Character Set       |
|                    | defined as GR                                     |
| JISX0212.1990-0:GL | JIS X0212-1990, Japanese Graphic Character Set    |
|                    | defined as GL                                     |
| JISX0212.1990-0:GR | JIS X0212-1990, Japanese Graphic Character Set    |
|                    | defined as GR                                     |

#### Add an XlcCharSet

```
Bool _XlcAddCharSet( charset);

The _XlcAddCharSet function registers XlcCharSet specified by "charset".

Obtain Character Set values

char * _XlcGetCSValues( charset, ...);
```

The \_XlcGetCSValues function returns NULL if no error occurred; otherwise, it returns the name of the first argument that could not be obtained. The following

values are defined as standard arguments. Other values are implementation dependent.

| Name                | Type    | Description                        |
|---------------------|---------|------------------------------------|
| XlcNName            | char*   | charset name                       |
| XlcNEncodingName    | char*   | XLFD CharSet Registry and Encoding |
| XlcNSide            | XlcSide | charset side (GL, GR,)             |
| XlcNCharSize        | int     | number of octets per character     |
| XlcNSetSize         | int     | number of character sets           |
| XlcNControlSequence | char*   | control sequence of Compound Text  |

## **Converter Functions**

We provide a set of the common converter APIs, that are independent from both of source and destination text type.

```
typedef struct _XlcConvRec *XlcConv;
typedef void (*XlcCloseConverterProc)(conv);
      XlcConv conv;
typedef int (*XlcConvertProc)(conv, from, from_left, to, to_left, args, num_args);
      XlcConv conv;
      XPointer *from;
      int *from left;
      XPointer *to;
      int *to left;
      XPointer *args;
      int num args;
typedef void (*XlcResetConverterProc)(conv);
      XlcConv conv;
typedef struct XlcConvMethodsRec {
      XlcCloseConverterProc close;
      XlcConvertProc convert;
      XlcResetConverterProc reset;
} XlcConvMethodsRec, *XlcConvMethods;
typedef struct _XlcConvRec {
    XlcConvMethods methods;
    XPointer state;
} XlcConvRec;
Open a converter
XlcConv _XlcOpenConverter( from_lcd, *from_type, to_lcd, *to_type);
```

converter or cannot open a corresponding converter, it returns NULL. Otherwise, it returns the conversion descriptor.

The following types are pre-defined. Other types are implementation dependent.

| Name             | Туре         | Description    | Arguments  |
|------------------|--------------|----------------|------------|
| XlcNMultiByte    | char*        | multibyte      | -          |
| XlcNWideChar     | wchar_t<br>* | wide character | -          |
| XlcNCompoundText | char*        | COMPOUND_TEXT  | -          |
| XlcNString       | char *       | STRING         | -          |
| XlcNCharSet      | char *       | per charset    | XlcCharSet |
| XlcNChar         | char*        | per character  | XlcCharSet |

#### Close a converter

```
void _XlcCloseConverter( conv);
```

The \_XlcCloseConverter function closes the specified converter "conv".

#### **Code conversion**

```
int _XlcConvert( conv, *from, *from_left, *to, *to_left, *args,
num_args);
```

The \_xlcConvert function converts a sequence of characters from one type, in the array specified by "from", into a sequence of corresponding characters in another type, in the array specified by "to". The types are those specified in the \_xlcOpen-Converter() call that returned the conversion descriptor, "conv". The arguments "from", "from\_left", "to" and "to\_left" have the same specification of XPG4 iconv function.

For state-dependent encodings, the conversion descriptor "conv" is placed into its initial shift state by a call for which "from" is a NULL pointer, or for which "from" points to a null pointer.

The following 2 converters prepared by locale returns appropriate charset (XlcCharSet) in an area pointed by args[0].

| From          | То          | Description                |
|---------------|-------------|----------------------------|
| XlcNMultiByte | XlcNCharSet | Segmentation (Decomposing) |
| XlcNWideChar  | XlcNCharSet | Segmentation (Decomposing) |

The conversion, from XlcNMultiByte/XlcNWideChar to XlcNCharSet, extracts a segment which has same charset encoding characters. More than one segment cannot be converted in a call.

#### Reset a converter

```
void _XlcResetConverter( conv);
```

The \_xlcResetConverter function reset the specified converter "conv".

#### Register a converter

```
typedef XlcConv (*XlcOpenConverterProc)(from_lcd, from_type, to_lcd, to_type);
    XLCd from_lcd;
    char *from_type;
    XLCd to_lcd;
    char *to_type;
Bool _XlcSetConverter( from_lcd, *from, to_lcd, *to, converter);
```

The XlcSetConverter function registers a converter which convert from "from type" to "to type" into the converter list (in the specified XLCd).

## X Locale Database functions

X Locale Database contains the subset of user's environment that depends on language. The following APIs are provided for accessing X Locale Database and other locale relative files.

For more detail about X Locale Database, please refer X Locale Database Definition document.

#### Get a resource from database

```
void _XlcGetResource( lcd, *category, *class, ***value, *count);
```

The \_XlcGetResource function obtains a locale dependent data which is associated with the locale of specified "lcd". The locale data is provided by system locale or by X Locale Database file, and what kind of data is available is implementation dependent.

The specified "category" and "class" are used for finding out the objective locale data.

The returned value is returned in value argument in string list form, and the returned count shows the number of strings in the value.

The returned value is owned by locale method, and should not be modified or freed by caller.

#### Get a locale relative file name

```
char *_XlcFileName( lcd, *category);
```

The \_xlcFileName functions returns a file name which is bound to the specified "lcd" and "category", as a null-terminated string. If no file name can be found, or there is no readable file for the found file name, \_xlcFileName returns NULL. The returned file name should be freed by caller.

The rule for searching a file name is implementation dependent. In current implementation, \_xlcFileName uses "{category}.dir" file as mapping table, which has pairs of strings, a full locale name and a corresponding file name.

## **Utility Functions**

#### **Compare Latin-1 strings**

```
int _XlcCompareISOLatin1( *str2);
int _XlcNCompareISOLatin1( *str2, len);
```

The \_xlcCompareIsoLatin1 function to compares two ISO-8859-1 strings. Bytes representing ASCII lower case letters are converted to upper case before making the comparison. The value returned is an integer less than, equal to, or greater than zero, depending on whether "str1" is lexicographicly less than, equal to, or greater than "str2".

The \_XlcNCompareIsoLatin1 function is identical to \_XlcCompareISOLatin1, except that at most "len" bytes are compared.

#### **Resource Utility**

Similar to XtGetSubvalues.

```
int XlcNumber( array);
Similar to XtNumber.
void _XlcCopyFromArg( *src, *dst, size);
void _XlcCopyToArg( *src, **dst, size);
Similar to _XtCopyFromArg and _XtCopyToArg.
void _XlcCountVaList( var, *count_ret);
Similar to _XtCountVaList.
void XlcVaToArgList( var, count, *args ret);
Similar to _XtVaToArgList.
typedef struct XlcResource {
      char *name;
      XrmQuark xrm name;
      int size;
      int offset;
      unsigned long mask;
} XlcResource, *XlcResourceList;
#define
          XlcCreateMask
                           (1L << 0)
#define
          XlcDefaultMask (1L<<1)
#define
          XlcGetMask
                           (1L << 2)
#define
          XlcSetMask
                           (1L << 3)
#define
          XlcIqnoreMask
                           (1L << 4)
void _XlcCompileResourceList( resources, num_resources);
Similar to _XtCompileResourceList.
char * _XlcGetValues( base, resources, num_resources, args, num_args,
mask);
```

char \* \_XlcSetValues( base, resources, num\_resources, args, num\_args,
mask);

Similar to XtSetSubvalues.

#### **ANSI C Compatible Functions**

The following are ANSI C/MSE Compatible Functions for non-ANSI C environment.

```
int _Xmblen( *str, len);
```

The \_xmblen function returns the number of characters pointed to by "str". Only "len" bytes in "str" are used in determining the character count returned. "Str" may point at characters from any valid codeset in the current locale.

The call \_xmblen is equivalent to Xmbtowc( Xmbtowc((wchar t\*)NULL, str, len))

```
int _Xmbtowc( *wstr, *str, len);
```

The \_xmbtowc function converts the character(s) pointed to by "str" to their wide character representation(s) pointed to by "wstr". "Len" is the number of bytes in "str" to be converted. The return value is the number of characters converted.

The call \_Xmbtowc is equivalent to \_Xlcmbtowc((XLCd)NULL, wstr, str, len)

```
int _Xlcmbtowc( lcd, *wstr, *str, len);
```

The \_Xlcmbtowc function is identical to \_Xmbtowc, except that it requires the "lcd" argument. If "lcd" is (XLCd) NULL, \_Xlcmbtowc, calls \_XlcCurrentLC to determine the current locale.

```
int _Xwctomb( *str, wc);
```

The \_xwctomb function converts a single wide character pointed to by "wc" to its multibyte representation pointed to by "str". On success, the return value is 1.

The call \_Xwctomb is equivalent to Xlcwctomb((XLCd)NULL, str, wstr)

```
int Xlcwctomb( lcd, *str, wc);
```

The \_xlcwctomb function is identical to \_Xwctomb, except that it requires the "lcd" argument. If "lcd" is (XLCd) NULL, \_Xlcwctomb, calls \_XlcCurrentLC to determine the current locale.

```
int _Xmbstowcs( *wstr, *str, len);
```

The \_xmbstowcs function converts the NULL-terminated string pointed to by "str" to its wide character string representation pointed to by "wstr". "Len" is the number of characters in "str" to be converted.

The call Xmbstowcs is equivalent to Xlcmbstowcs((XLCd)NULL, wstr, str, len)

```
int _Xlcmbstowcs( lcd, *wstr, *str, len);
```

The \_xlcmbstowcs function is identical to \_Xmbstowcs, except that it requires the "lcd" argument. If "lcd" is (XLCd) NULL, \_Xlcmbstowcs, calls \_XlcCurrentLC to determine the current locale.

```
int _Xwcstombs( *str, *wstr, len);
```

The \_xwcstombs function converts the (wchar\_t) NULL terminated wide character string pointed to by "wstr" to the NULL terminated multibyte string pointed to by "str".

The call \_xwcstombs is equivalent to Xlcwcstombs((XLCd)NULL, str, wstr, len)

```
int Xlcwcstombs( lcd, *str, *wstr, len);
```

The \_xlcwcstombs function is identical to \_Xwcstombs, except that it requires the "lcd" argument. If "lcd" is (XLCd) NULL, \_xlcwcstombs, calls \_xlcCurrentLC to determine the current locale.

```
int Xwcslen( *wstr);
```

The \_xwcslen function returns the count of wide characters in the (wchar\_t) NULL terminated wide character string pointed to by "wstr".

```
wchar_t * _Xwcscpy( *wstr1, *wstr2);
wchar_t * _Xwcsncpy( *wstr1, *wstr2, len);
```

The \_xwcscpy function copies the (wchar\_t) NULL terminated wide character string pointed to by "wstr2" to the object pointed at by "wstr1". "Wstr1" is (wchar\_t) NULL terminated. The return value is a pointer to "wstr1".

The \_xwcsncpy function is identical to \_xwcscpy, except that it copies "len" wide characters from the object pointed to by "wstr2" to the object pointed to "wstr1".

```
int _Xwcscmp( *wstr2);
int _Xwcsncmp( *wstr2, len);
```

The \_xwcscmp function compares two (wchar\_t) NULL terminated wide character strings. The value returned is an integer less than, equal to, or greater than zero, depending on whether "wstr1" is lexicographicly less then, equal to, or greater than "str2".

The \_Xwcsncmp function is identical to \_XlcCompareISOLatin1, except that at most "len" wide characters are compared.